# **Worksheets.CreateWorksheet(String, Int32)**

# **Description**

**C#**

Creates a new worksheet at a specified position in the workbook.

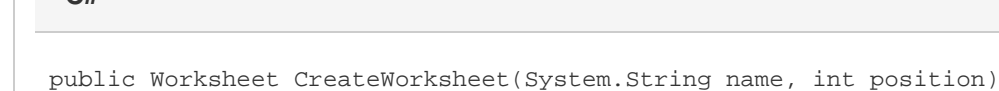

**vb.net**

Public Function CreateWorksheet(ByVal name As String, ByVal position As Integer) As Worksheet

# **Parameters**

#### **name**

Name for the new worksheet.

#### **position**

The 0-based position at which to insert the worksheet. If position is greater than [Worksheets.Count,](https://wiki.softartisans.com/display/EW8/Worksheets.Count) an exception will be thrown.

# **Returns**

A [Worksheet](https://wiki.softartisans.com/display/EW8/Worksheet) object representing the worksheet created.

# **Examples**

**C#**

Worksheet ws = sheets. CreateWorksheet("NewSheet", 0);

**vb.net**

Dim ws As Worksheet = sheets.CreateWorksheet("NewSheet", 0)